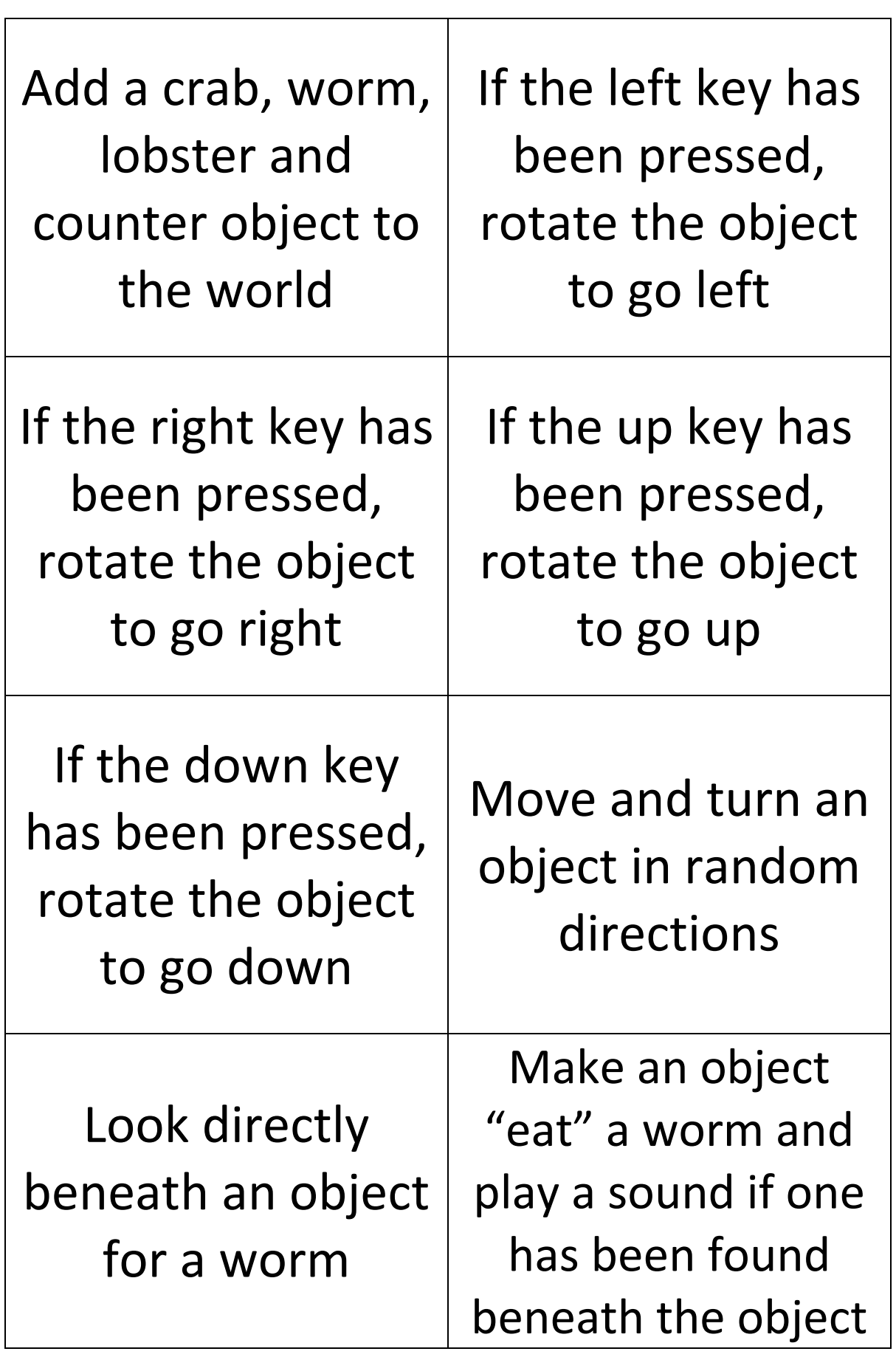

```
In the crab object's act method:
  public void act()
  {
      if (Greenfoot.isKeyDown("left"))
      {
          setRotation(180);
      }
  }
                                                  In the world's constructor (add the code in bold):
                                                    public CrabWorld()
                                                    {
                                                        Crab crab1 = new Crab();
                                                        addObject(crab1,1,2);
                                                        Worm worm1 = new Worm();
                                                        addObject(worm1,5,3);
                                                        Lobster lobster1 = new Lobster();
                                                        addObject(lobster1,6,5);
                                                        Counter counter1 = new Counter();
                                                        addObject(counter1,7,7)
                                                    }
In the crab object's act method:
  public void act()
 {
      if (Greenfoot.isKeyDown("up"))
      {
          setRotation(-90);
      }
 }
                                                  In the crab object's act method:
                                                    public void act()
                                                    {
                                                        if (Greenfoot.isKeyDown("right"))
                                                        {
                                                            setRotation(0);
                                                        }
                                                    }
In the lobster object's act method:
public void act()
{
move(8);
if (Greenfoot.getRandomNumber(100)<50) 
{
   turn(Greenfoot.getRandomNumber(90)-45); 
}
}
                                                  In the crab object's act method:
                                                    public void act()
                                                    {
                                                        if (Greenfoot.isKeyDown("down"))
                                                        {
                                                            setRotation(90);
                                                        }
                                                    }
In the crab object's act method:
* after getOneObjectAtOffset *
if(worm != null)
{
   World world;
   world = getWorld();
   world.removeObject(worm);
  Greenfoot.playSound("sounds/eating.wav");
}
                                                  In the crab object's act method:
                                                  * before if(worm != null) *
                                                  Actor worm;
                                                  worm = getOneObjectAtOffset(0,0,Worm.class);
```